## **"Ruch w świecie zwierząt" – przykład edukacyjnej ścieżki zdrowia Instytutu Badawczego Leśnictwa w Sękocinie Starym**

## *Grażyna Głuch*

*Ruch zastąpi prawie każdy lek, podczas gdy żaden lek nie zastąpi ruchu* Wojciech Oczko (1537-1599)

> *Najlepszymi lekarzami na świecie są: doktor dieta, doktorzy czyste powietrze i woda, doktor spokój i doktor dobry humor* Jonathan Swift (1667-1745)

Pierwsza edukacyjna ścieżka zdrowia powstała w 2008 roku na terenie Nadleśnictwa Pułtusk. Inspiracją była obserwacja świata przyrody ożywionej i nieożywionej, w tym sposobów poruszania się zwierząt, wędrówek i wzrostu roślin, przemieszczania się skał, wody. Ruch jest zjawiskiem powszechnym, leży u podstaw życia, przejawia się zarówno w ruchu elektronów, funkcjonowaniu komórek, tkanek i narządów, poprzez organizmy zamieszkujące naszą "ruchomą" planetę, kończąc na wszechświecie. Pomysł tej ścieżki zdobył dobrą opinię wśród jej użytkowników, a także umożliwił w sposób techniczny połączenie funkcji edukacyjnej i rekreacyjnej jaką pełniły i pełnią lasy. Jest to pomysł dla wszystkich grup wiekowych oraz dla osób niepełnosprawnych. Kontakt z przyrodą, świeże powietrze, duża porcja ruchu nie tylko regeneruje siły, dotlenia organizm, usuwa napięcia psychiczne, ale również pozwala uzyskać dobre samopoczucie, zachować smukłą sylwetkę. Tej formy wypoczynku nie zastąpi kawiarnia, telewizja czy komputer. Każdy człowiek ma swoiste, indywidualne upodobania w zakresie sposobu spędzania wolnego czasu, ale czynna rekreacja jest niezbędna na obecnym etapie rozwoju cywilizacji. Powstanie w 2012 roku tego typu ścieżki na terenie Instytutu Badawczego Leśnictwa (IBL) było uzasadnione, a ścieżka "Ruch w świecie zwierząt" już cieszy się dużą popularnością. Niniejsze opracowanie przybliża ten projekt oraz służy do opracowania zasad projektowania edukacyjnych ścieżek zdrowia.

Poszukiwanie różnorodnych form aktywnego wypoczynku, który gwarantowałby szybką regenerację sił i dobre samopoczucie oraz skutecznie przeciwdziałałby postępującej coraz mniejszej ruchliwości fizycznej ludzi, jest tendencją ogólnoświatową. Jedną z propozycji aktywnego spędzania czasu nie tylko na terenach leśnych jest ścieżka zdrowia. Pierwsza ścieżka zdrowia pod nazwą VITA – PARCOURS powstała w Szwajcarii w 1968 r. z inicjatywy towarzystwa ubezpieczeniowego VITA. W krótkim czasie forma ta rozpowszechniła się w całej niemal Europie. W naszym kraju inicjatorem akcji masowego upowszechniania ścieżek zdrowia i rekreacji na świeżym powietrzu było Towarzystwo Krzewienia Kultury Fizycznej oraz na mniejszą skalę niektóre uzdrowiska. Z czasem zaczęły powstawać różne modyfikacje tego pomysłu, a ścieżki zdrowia podzielono na różnego typu ścieżki: biegowe, sprawnościowe, ćwiczebne, testowe, obciążeniowe. Poszczególne rodzaje ścieżek obok cech wspólnych posiadają nieco odmienne właściwości, przeznaczenia, a także wymagają różnego stopnia wysiłku. Najbardziej wszechstronny charakter i najszersze zastosowanie mają ścieżki sprawnościowe (1500-2500m), łączące elementy marszu, biegu, ćwiczeń kształtujących z ćwiczeniami na przyrządach rozstawionych przy trasie.

Po 40 latach funkcjonowania ścieżek zdrowia powstał jeszcze jeden typ, łączący cechy ścieżki sprawnościowej z elementami dydaktyki, to edukacyjna ścieżka zdrowia lub ścieżka edukacyjno-rekreacyjna. Projekt takiej ścieżki zrealizowano na terenie lasów Instytutu Badawczego Leśnictwa.

Brak ruchu powoduje spadek ogólnej masy mięśniowej, przyspieszenie procesów inwolucyjnych. Stając się przyczyną przedwczesnego starzenia się organizmu, zmniejsza odporność na zmęczenie i choroby i ma również ujemny wpływ na psychikę oraz zdolność odreagowania stresów. Naturalna potrzeba ruchu, największa w dzieciństwie, z wiekiem maleje, lecz ciągle pozostaje ważnym czynnikiem utrzymania zdrowia, młodości i zapobiegania wszystkim chorobom cywilizacyjnym, wynikającym z zaburzeń przemiany materii (cukrzycy, miażdżycy, chorobom serca i układu krążenia) oraz depresji, osteoporozie, rakowi jelita grubego. Obserwacja świata przyrody, w którym ruch jest zjawiskiem wszechobecnym, powinna podpowiedzieć człowiekowi mądre rozwiązania i podjąć skuteczne decyzje. Światowa Organizacja Zdrowia (WHO) i Światowa Organizacja Wyżywienia (FAO) zalecają codzienny ruch w postaci marszu, biegu lub aerobicu. Jako minimum ruchu dla osób dorosłych zaleca się ćwiczenia 3 razy w tygodniu po 30 minut, dla dzieci i młodzieży – 4 razy w tygodniu po 40 minut. Naukowcy twierdzą, że dzieci w wieku przedszkolnym potrzebują do prawidłowego rozwoju 5 godzin sportowego ruchu dziennie, młodzież szkolna co najmniej 2 godziny, pracujący – l godzine, emeryci – 2 godziny ruchu dziennie. Zajęcia na ścieżce zdrowia wpływają korzystnie na układ mięśniowy, kostnostawowy, przyczyniają się do wzrostu wydolności układu oddechowego i układu krążenia oraz wzrostu ogólnej sprawności i wytrzymałości organizmu, a także, co jest niezwykle ważne, kształtują pozytywne nawyki reakcyjne. Niewątpliwie umiejętność pożytecznego zagospodarowania wolnego czasu jest sztuką trudną, sztuką, której trzeba się uczyć przez całe życie, pokonując bariery kulturowe, psychiczne czy też ekonomiczne i realizacyjne.

Lasy Instytutu Badawczego Leśnictwa położone są w zasięgu największej aglomeracji miejskiej w Polsce, w otoczeniu lasów Nadleśnictwa Chojnów, wchodzących w skład Leśnego Kompleksu Promocyjnego "Lasy Warszawskie" oraz w zasięgu Warszawskiego Obszaru Chronionego Krajobrazu. Jednocześnie są to lasy ochronne, znajdujące się w bezpośrednim sąsiedztwie drogi krajowej. Wiąże się to ze zwiększoną antropopresją ludności na las oraz ujemnym wpływem zanieczyszczeń gazów i pyłów pochodzących z transportu. Zobowiązuje to do prowadzenia gospodarki leśnej na zasadach ekologicznych, zapewniających tym lasom trwałość oraz stwarza potrzebę przystosowania ich do celów rekreacyjnych i edukacyjnych.

We wrześniu 2012 roku na terenie Instytutu oddano do użytku ścieżkę edukacyjną z 10 tablicami edukacyjnymi oraz 10 stacjami ścieżki rekreacyjno-edukacyjnej "Ruch w świecie zwierząt". Zadanie to zostało zrealizowane w ramach projektu "Zwiększenie stabilności i odporności biologicznej lasu IBL" i dotacji z NFOŚiGW. Ponadto, zbudowanie ścieżki rekreacyjno-dydaktycznej pozwoliło ukierunkować ruch turystyczny na tym obszarze i zwiększyło możliwość pełnienia przez las funkcji społecznych.

Ze ścieżki korzysta głównie miejscowa ludność, przyjezdni turyści oraz grupy zorganizowane będące gośćmi Izby Edukacji Leśnej IBL. Odpoczywając w lesie mogą oni dzięki tablicom edukacyjnym poszerzyć wiedzę z zakresu stanu obecnego lasów i prognoz, zapoznać się z różnymi formami i metodami gospodarki leśnej, typami siedliskowymi lasów, gatunkami roślin i zwierząt charakterystycznymi dla lasów sękocińskich, "darami" lasu, gatunkami chronionymi i podstawowymi zasadami ochrony przeciwpożarowej. Tablice zawierają ekologiczne treści edukacyjne podane często w formie zdjęciowej, ciekawostek lub danych statystycznych (które mocniej przemawiają do świadomości niż teksty opisowe) oraz zadania do samodzielnego rozwiązania motywujące do analizy treści i podanych danych. Sprawdzenie w ten sposób swojej wiedzy (często mylnej czy zanikającej) jest ciekawszą formą zdobycia jej, niż tak niechętne w obecnych czasach czytanie tekstu.

Ścieżka ta jest wzbogacona o cykl tablic i urządzeń o wspólnym tytule "Ruch w świecie zwierząt", funkcjonujących niezależnie jako edukacyjna ścieżka zdrowia. Liczy ona około 2 km długości i składa się z 10 stacji, każda z urządzeniem do ćwiczeń i tablicą informacyjno-edukacyjną. Innowacyjnością tego typu ścieżki jest połączenie edukacji leśnej z rekreacją czynną. Bohaterem każdej tablicy jest gatunek zwierzęcia o odmiennym i typowym dla siebie sposobie poruszania się. Wśród przedstawionych na zdjęciach gatunków znaleźli się przedstawiciele ssaków (lis, wilk, jeż), ptaków (jastrząb, kowalik, bocian czarny), płazów (rzekotka drzewna), gadów (żmija zygzakowata) i owadów (mrówka, nartnik). Informacje o gatunku podane są w formie ciekawostek, a sposób wykonania ćwiczenia na danej stacji – w formie opisowej i fotograficznej.

Wśród urządzeń znalazły się: równoważnia w formie węża, płotki do przeskoków obunóż, ruchomy pomost z tropem wilka, ruchome narty zawieszone na łańcuchach, urządzenie do podnoszenia ciężarów, drabinka pionowa do przejścia w zwisie, potrójna przeplotnia, słupki do slalomu i do przejścia na pewnej wysokości (w formie szczudeł). Ćwiczenia na tych urządzeniach dobrze wpływają na wzmocnienie mięśni nóg, rąk, barków, brzucha i zwiększenie gibkości, oraz zachowanie nienagannej postawy ciała. Ruchome pomosty to ciekawe uzupełnienie dla równoważni, ćwiczenia tam wykonywane doskonale wpływają na rozwój równowagi oraz koordynacji ruchowej, wyrabiają przezorność i odwagę. Większość ćwiczeń wykonywana jest w pozycji stojącej, a niektóre w pozycji leżącej. Ćwiczenia zwinnościowe wyrabiają koordynację ruchu, zręczność, kształtują orientację, angażują liczne grupy mięśni, zmuszają do częstej zmiany pozycji ciała i są dla ćwiczącego bardzo atrakcyjne. Zwisy wpływają korzystnie na prostowanie patologicznych krzywizn kręgosłupa, wyrabiają siłę i wytrzymałość. Są ćwiczeniami korektywnymi. Ścieżkę można pokonać idąc lub biegnąc od stacji do stacji, a ćwiczenia wykonać jednorazowo lub wielokrotnie w zależności od typu zadania, czasu i własnej kondycji. Zadaniem docelowym dla osób wielokrotnie korzystających z tej ścieżki może być pokonanie całej trasy biegiem, bez odpoczynku a następnie po uzyskaniu odpowiedniej wytrzymałości skrócenie czasu przebycia trasy przy porównywalnej ilości wykonanych ćwiczeń.

Edukacyjna ścieżka zdrowia zawiera w sobie wszystkie naturalne formy ruchu umożliwiające poruszanie się i pokonywanie przeszkód, połączone z poszerzeniem wiedzy przyrodniczo-leśnej. Ścieżki tego typu powinny być wytyczone na zalesionym, stosunkowo płaskim terenie i podzielone na kilka do kilkunastu odcinków. Najkorzystniejszy jest przebieg ścieżki po pętli, z początkiem w pobliżu parkingu, łatwego miejsca dojścia lub dojazdu. Na początku należy ustawić tablicę ukazującą przebieg trasy w terenie, a w miejscach rozwidleń, skrzyżowań należy umieścić strzałki kierunkowe. Należy zadbać o bardzo staranny dobór odpowiednich ćwiczeń i umieszczenie urządzeń w odpowiedniej odległości od siebie, wprowadzanie urządzeń o coraz trudniejszym stopniu wykonania ćwiczeń (z zachowaniem krzywej natężenia wysiłku). Zasada ta znana jest i stosowana na ścieżkach sprawnościowych. Rozpoczynać należy od ćwiczeń prostych i łatwych, następnie zaś intensywność systematycznie powinna być zwiększana. Ostatnie zadania powinny być łatwiejsze i sprawić ćwiczącemu satysfakcję z ich wykonania. Zestaw tych urządzeń musi stopniowo uaktywniać wszystkie grupy mięśni. Nie można stosować ćwiczeń zbyt niebezpiecznych lub takich, podczas których użytkownik ścieżki mógłby się pobrudzić. Urządzenia powinny być wykonane w jednolitym stylu i z określonych materiałów. Preferowane na terenach leśnych jest drewno zaimpregnowane i w kolorystyce nawiązującej do barw środowiska leśnego.

Tablice informacyjne umieszczać należy w pobliżu urządzeń, ale z zachowaniem odpowiedniej odległości. Opis ćwiczeń powinien być prosty, wskazane jest unikanie zbyt fachowych, specjalistycznych określeń. W wyborze urządzeń należy pamiętać o łatwym skojarzeniu ćwiczenia z mobilnymi zachowaniami zwierząt bądź ruchem w świecie przyrody.

Lokalizacja urządzeń do ćwiczeń i wykonywanie zadań nie powinno kolidować z ruchem na trasie ścieżki. Należy uwzględnić montaż urządzeń w terenie zapewniający bezpieczeństwo użytkowników, a same urządzenia powinny posiadać certyfikaty bezpieczeństwa i co roku powinny być konserwowane.

Zaletą ścieżki zdrowia jest atrakcyjność ćwiczeń uprawianych w bliskim kontakcie z przyrodą, ciągle zmieniające się krajobrazy, rozmaitość elementów środowiska oglądanych przez ćwiczącego, ich zmienność sezonowa. Naturalna nawierzchnia chroni przed mikrourazami, nie obciąża stawów. Ważną cechą ścieżki zdrowia jest to, że rekreację można prowadzić o każdej porze roku i mogą z niej korzystać różne grupy wiekowe. Jest to forma promocji aktywności fizycznej, edukacji ekologicznej, integracji międzypokoleniowej i osób niepełnosprawnych. Wszechstronne oddziaływanie na organizm i powszechna dostępność sprawiają, że nadaje się ona nie tylko do codziennej rekreacji, lecz również do uzupełnienia programu wychowania fizycznego dla uczniów szkół, treningu sportowego, lecznictwa oraz do wykorzystania w edukacji leśnej i szkolnej.

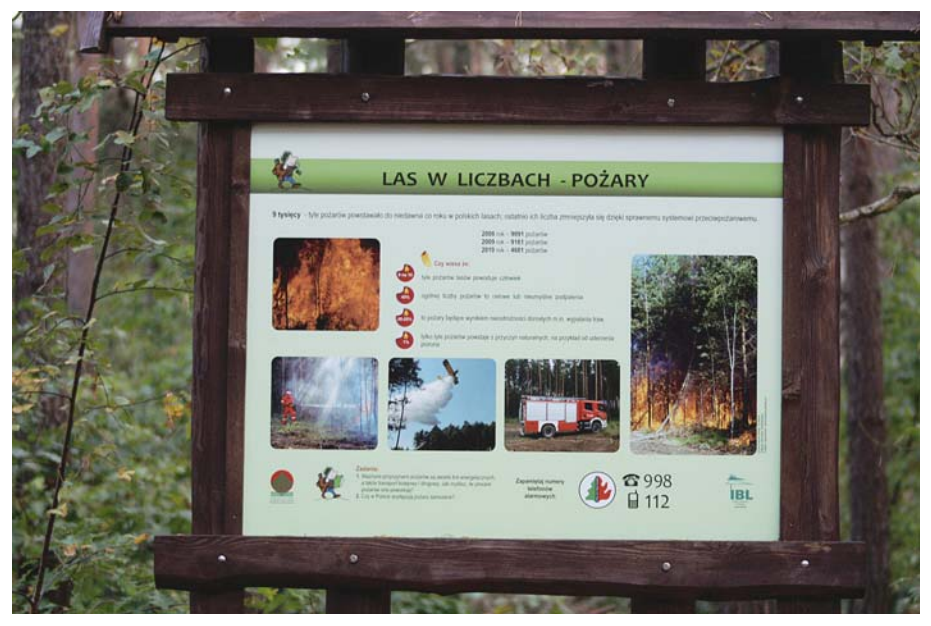

Fot. 1. Tablica edukacyjna z serii "Las w liczbach" *Photo 1. Educational board of "Forest in numbers"series*

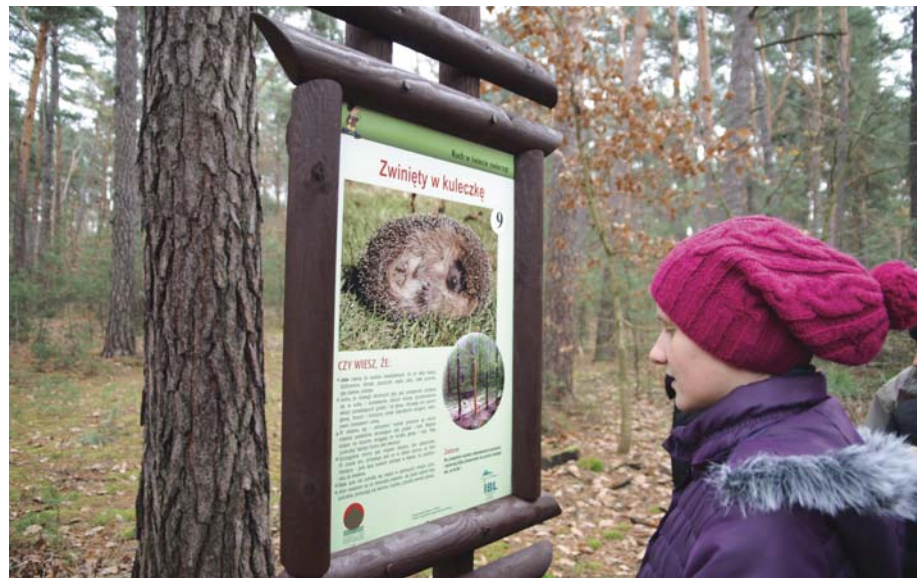

**Fot. 2.** Przykładowa tablica iformacyjno-edukacyjna ścieżki zdrowia IBL *Photo 2. Sample informational-educational board of IBL's health path*

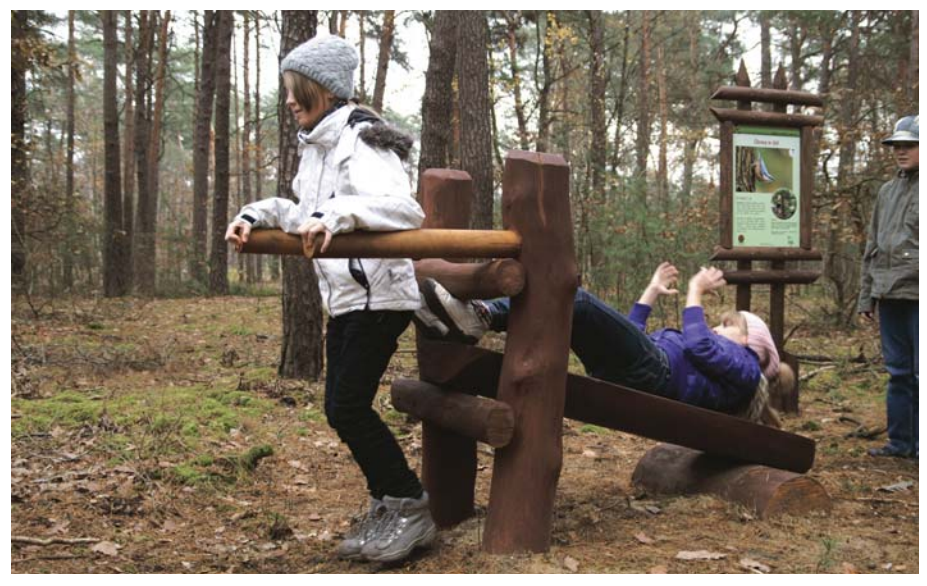

**Fot. 3.** Budząca duże zainteresowanie stacja z kowalikiem *Photo 3. Arising high interest, the station with a nuthach*

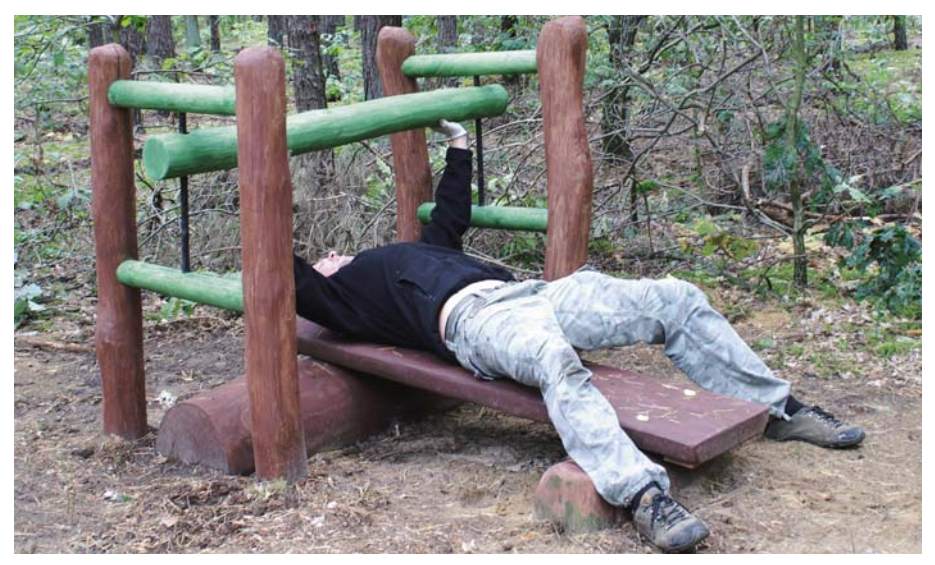

**Fot. 4.** Podnoszenie ciężarów – czy możemy dorównać w tym mrówkom? *Photo 4. Weight lifting – can we catch up with the ants?*

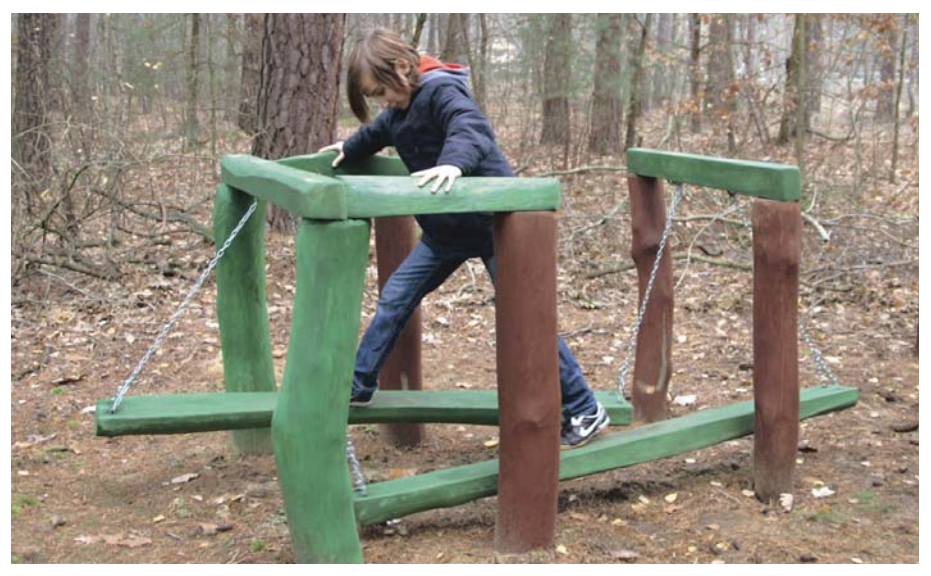

Fot. 5. Ulubiona przez wszystkich stacja "Sunąć jak nartnik – bez nart" *Photo 5. Favorite of all, station "Glide like water strider – without skis"*

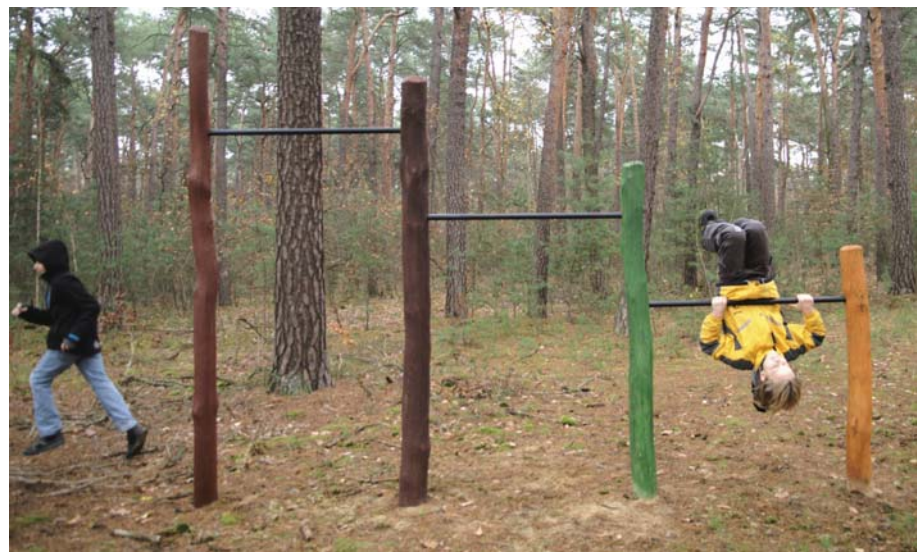

**Fot. 6.** Urządzenia edukacyjne – przykładowa kolorystyka *Photo 6. Educational equipment – sample colors*

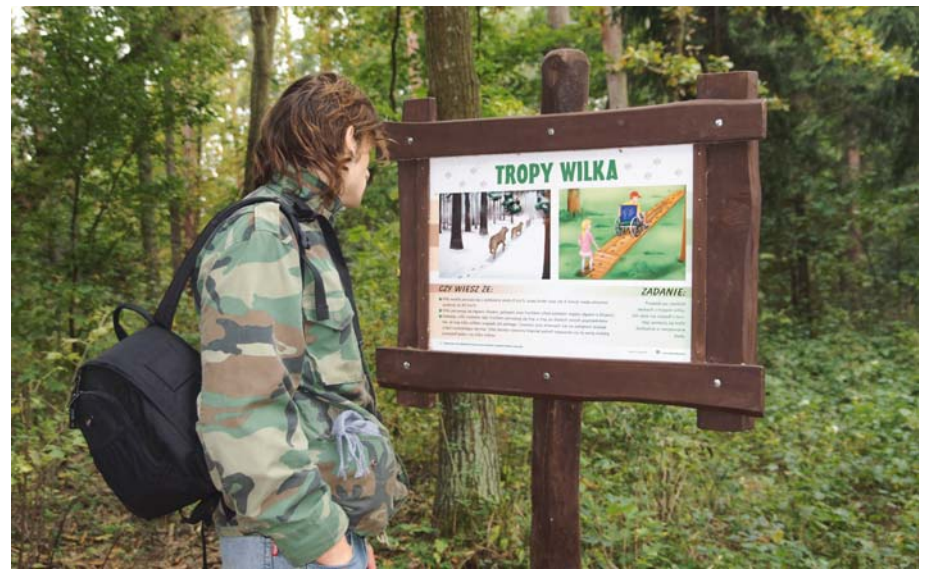

**Fot. 7.** Stacja dla niepełnosprawnych w Nadleśnictwie Pułtusk *Photo 7. Station for the disabled in the Forest District Pultusk*

**Summary: "The movement in the animal world" – an example of the educational trail of the Forest Research Institute in Sękocin Stary.** The first educational fitness trail was established in 2008 in Pultusk Forestry. It was inspired by the observation of the natural world of animate and inanimate, including ways how animals move, moving and growth of plants, the movement of rocks and water. Movement is a universal phenomenon, the basis of life, manifests itself in the movement of electrons, the function of cells, tissues and organs, by living organisms populating our "moving" planet, ending at the universe. The idea of this path has won a good reputation and popularity among the users as well as possible technical combination of educational and recreational functions that was and still is served by the woods. It is an idea for all ages and for people with disabilities. Contact with nature, fresh air, a large portion of physical activity not only restores strength, oxygenates the body, removes mental tension, but it also allows you to get a good feeling, to preserve slim figure. This form of recreation is no substitute for coffee, TV or computer. Each person has specific, individual preferences in terms of how to spend free time, but active recreation is essential at this stage of the development of civilization. Establishment in 2012, this type of trail in the Forest Research Institute was founded, and the path "movement in the animal world" already has a great reputation. This paper introduces the project and is used to develop design principles of health education pathways.

**Keywords:** fitness trail, recreation, education, forestry, principles of education trail design, Forest Research Institute, the movement in the natural world

## **Literatura**

Kuźniar M. 2010. Ruch, jego znaczenie i formy aktywności. Wrocław.

Kwilecka M, Kunicki B. J. 1978. Ścieżka zdrowia – poradnik dla organizatorów i użytkowników. Warszawa. CR<sub>77</sub>

www.konto.bydgoszcz.wsinf.edu.pl/~linkooln/diabetycy/menu\_ruch.htm

www.eduforum.pl Zabicki Z. Ścieżka zdrowia jako forma rekreacji.

**Grażyna Głuch** Instytut Badawczy Leśnictwa Izba Edukacji Leśnej G.Gluch@ibles.waw.pl